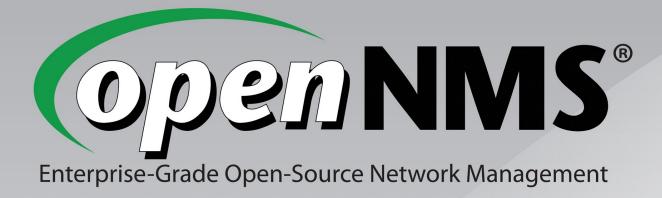

### Who Pulls the Strings? Integrating OpenNMS with Modern Configuration Management

#### FOSDEM 2012, 05 Feb 2012

Jeff Gehlbach Ronny Trommer jeffg@opennms.org ronny@opennms.org

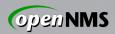

### Network Management

Routers riverbed **Switches** Think fast. **Firewalls** Load balancers HUAWEI 11 11 11 WAN accelerators **CISCO VPN** concentrators ... does it have an IP address?\*

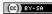

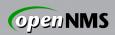

### Systems Management

Major distributions of Linux 2.6 and later

Mac OS X

\*BSD

MacOS

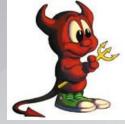

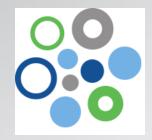

(Open)?(Solaris|Indiana) 10+

Similar but different: AIX, HP-UX

**Even Windows!** 

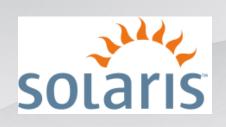

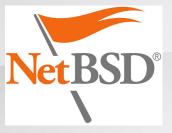

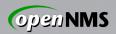

### Monitoring and Managing Big problem domain when many nodes are involved!

How to add them all to be managed? Services up and responding quickly? Something happened, how to know? What's happening under the hood? Something shiny to show the boss?

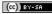

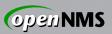

### Enter OpenNMS®

"World's First Enterprise-Grade Network Management Platform Developed Under the Open Source Model"

Started in 1999 by ex-OpenView hackers

Maintained by the Order of the Green Polo

Supported, sponsored by my employer

Consistent model designed for huge scale

100% GPLv3 codebase

Will never suck

Will always be Free (as in Freedom)

05 Feb 2012

FOSDEM 2012

Fauxper

Sour

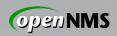

### Not "Based On Tool X"

Built from the ground up 100% GPLv3 code base, Java Makes extensive use of good libraries Does not duct-tape in other apps

 $\rightarrow$  That way lies the end of scalability

 $\rightarrow$  Not to mention maintainability

Architectural decisions dictated by requirement to scale **huge**.

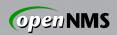

### **Designed to Save You Time**

If you want a monitoring app that works just the way you want right out of the box, keep looking. OpenNMS is a platform, not a fixed-function application.

It is designed to "front-load" the effort involved in a given task. The payoff comes in easy, automatic repetition of that task at scale.

### Sound familiar?

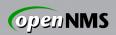

### Use What Works For You

### If you're happy, don't mess with it. But maybe it wasn't designed for that...

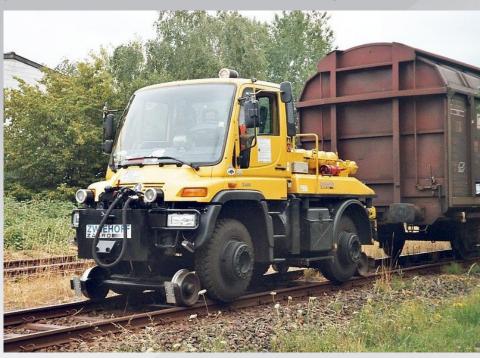

Photo credit: Wikimedia Commons Analogy: Alex Finger <af@genevainformation.ch>

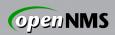

### **Discovery and Provisioning**

*Discovery:* Awareness of a previously unknown IP address, usually via ping

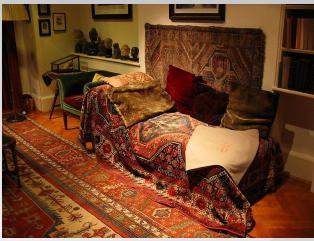

Image: Wikimedia Commons

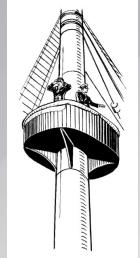

Provisioning: Finding out all we can and representing results in our model.

Service(s)  $\rightarrow$  Interface(s)  $\rightarrow$  Node

05 Feb 2012

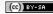

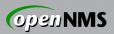

### Provisioning

Capsd: Legacy capabilities scanner.

Automatic Provisioning: Seed an IP address; scan for interfaces and services.

## **Directed Provisioning:** Seed an exact set of known IP interfaces and services.

*Policy-Based Provisioning:* Seed an IP address; scan for interfaces and services, deciding on persistence, data collection, service monitoring, categorization...

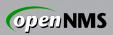

## Provisioning (cont'd)

External provisioning sources...

DNS import: Create nodes and interfaces from A / AAAA records in a zone

ReST API: Push-wise from outside

Your DB: Make a CGI that generates XML describing your systems, feed URL to Provisiond, watch magic happen

This is shouting for a Puppet integration!

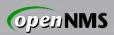

### **Directed Provisioning**

- Every node created this way is part of a requisition and has:
  - Foreign Source: a string that groups a set of nodes; identical to the name of the containing requisition. Slightly analogous to Puppet's environments.
  - Foreign ID: a string that uniquely identifies a node within a requisition.
- Foreign-Source:Foreign-ID makes an identifying tuple for a node.

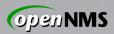

### CUE RONNY!

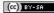

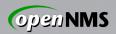

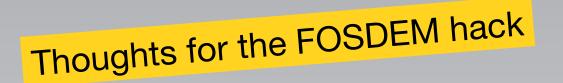

- How we can get data from puppet?
- What has to be written in OpenNMS?
- Restrictions?
- Further improvements?

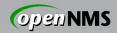

curl -k -H "Accept: yaml" \ https://puppetmaster:8140/production/facts\_search/search

- patches.mydomain.net
- swlab.mydomain.net
- itchy.mydomain.net
- scratchy.mydomain.net
- lvps.mydomain.net

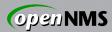

|          |                                                                                                    | r     |
|----------|----------------------------------------------------------------------------------------------------|-------|
| 1        | <pre>1 object:Puppet::Node</pre>                                                                                            |       |
|          | 2 classes: []                                                                                                    |       |
| 3        | 3 environment: &id001 production                                                                                            |       |
| 4        | 4 expiration: 2012-02-02 20:45:21.886019 +01:00                                                                             |       |
| 5        | 5 name: patches.                                                                                                    |       |
| 6        | 6 parameters:<br>7 swapfree: 479.81 MB                                                                                      |       |
| 7        | 7 swapfree: 479.81 MB                                                                                                    |       |
| 8        | 8 kernel: Linux                                                                                                    |       |
| 9        | 9 netmask: 255.255.224                                                                                                    |       |
| 10       | <pre>physicalprocessorcount: "1"</pre>                                                                                      |       |
| 11       |                                                                                                    |       |
| 12       |                                                                                                    |       |
| 13       |                                                                                                    |       |
| 14       |                                                                                                    |       |
| 15       |                                                                                                    |       |
| 16       |                                                                                                    |       |
| 17       | 7 ipaddress: 1                                                                                                    |       |
| 18       |                                                                                                    |       |
| 19       |                                                                                                    |       |
| 20       |                                                                                                    |       |
| 21       |                                                                                                    |       |
|          | 2 hardwaremodel: i686                                                                                                    |       |
| 23       | 3 rubysitedir: /usr/local/lit                                                                                               |       |
| 24       | -H "Accept: yaml" \<br>/{puppetmaster}:8140/{environment}/node/{puppetN<br>/{puppetmaster}:8140/{environment}/node/{puppetN | Inde} |
| ourl-k   | -H "Accept: yarm \                                                                                                    |       |
| CULLER   | ((                                                                                                    |       |
| https:// | /{puppetindeter,                                                                                                    |       |
| 0        |                                                                                                    | SA    |

<sub>o</sub> h

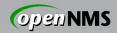

## /opt/opennms/etc/imports/production.xml

| <pre>1 <?xml version="1.0" encoding="UTF-8" standalone="yes"?> 2 <model-import 02t21:09:00.053+01:00"="" foreign-source="production" last-import="2012-02-02T21:09:46.032+01:00" xmlns="http://xmlns.opennms.org/xst/config/model import"> 3 <node foreign-id="a953332a" node-label="1 dedicated.hosteurope.de"> 4 <interface ip-addr="" managed="true" snmp-primary="P" status="1"></interface> 5 <asset name="cpu" value="Intel(R) Xeon(R) CPU E5520 @ 2.27GHz"></asset> 6 <asset name="modelNumber" value=""></asset> 7 <asset name="serialNumber" value=""></asset> 8 <asset name="serialNumber" value=""></asset> 9 <asset name="serialNumber" value=""></asset> 10 </node> 11 <node "="" node-label="scratchy." oreign-id="07f0101"> 10 </node> 11 <node "="" node-label="scratchy." oreign-id="07f0101"> 11 <node "="" node-label="scratchy." oreign-id="07f0101"> 12 <asset oreign-id="07f0101" scratchy.""="" value=""> 13 <asset name="cpu" value="Intel(R) Xeon(TM) CPU 3.00GHz"></asset> 14 <asset anaged="true" asset="" ip-addr="" oreign-id="07f0101" value=""> 13 <asset oreign-id="07f0101" value=""> 14 <asset oreign-id="07f0101" value=""> 14 </asset><br/>3 <node foreign-id="a953332a" node-label="1 dedicated.hosteurope.de"><br/>4 <interface ip-addr=" " managed="true" snmp-primary="P" status="1"></interface><br/>5 <asset name="cpu" value="Intel(R) Xeon(R) CPU E5520 @ 2.27GHz"></asset><br/>6 <asset name="modelNumber" value=""></asset><br/>7 <asset name="serialNumber" value=""></asset><br/>8 <asset name="serialNumber" value=""></asset><br/>9 <asset name="monufacturer" value=""></asset><br/>10 </node><br/>11 <node foreign-id="007f0101" node-label="scratchy. "><br/>12 <interface ip-addr=" " managed="true" snmp-primary="P" status="1"></interface><br/>13 <asset name="cpu" value="Intel(R) Xeon(TM) CPU 3.00GHz"></asset></node></asset></asset></asset></node></node></model-import></pre> |
|----------------------------------------------------------------------------------------------------|
| <pre>3 <node foreign-id="a953332a" node-label="'dedicated.hosteurope.de"> 4 <interface ip-addr="" managed="true" snmp-primary="P" status="1"></interface> 5 <asset name="cpu" value="Intel(R) Xeon(R) CPU E5520 @ 2.27GHz"></asset> 6 <asset name="modelNumber" value=""></asset> 7 <asset name="serialNumber" value=""></asset> 8 <asset name="operatingSystem" value="Ubuntu 10.04.3 LTS"></asset> 9 <asset name="manufacturer" value=""></asset> 10 </node> 11 <node -="" 12="" <interface="" foreign-id="007f0101" ip-addr="" managed="true" node-label="scratchy" snmp-primary="P" status="1"></node> 13 <asset name="cpu" value="Intel(R) Xeon(TM) CPU 3.00GHz"></asset></pre>                                                                                                    |
| <pre>3 <node foreign-id="a953332a" node-label="'dedicated.hosteurope.de"> 4 <interface ip-addr="" managed="true" snmp-primary="P" status="1"></interface> 5 <asset name="cpu" value="Intel(R) Xeon(R) CPU E5520 @ 2.27GHz"></asset> 6 <asset name="modelNumber" value=""></asset> 7 <asset name="serialNumber" value=""></asset> 8 <asset name="operatingSystem" value="Ubuntu 10.04.3 LTS"></asset> 9 <asset name="manufacturer" value=""></asset> 10 </node> 11 <node -="" 12="" <interface="" foreign-id="007f0101" ip-addr="" managed="true" node-label="scratchy" snmp-primary="P" status="1"></node> 13 <asset name="cpu" value="Intel(R) Xeon(TM) CPU 3.00GHz"></asset></pre>                                                                                                    |
| <pre>5</pre>                                                                                                    |
| <pre>6</pre>                                                                                                    |
| <pre>7</pre>                                                                                                    |
| <pre>8</pre>                                                                                                    |
| <pre>9 <asset name="manufacturer" value=""></asset> 10  11 <node foreign-id="007f0101" node-label="scratchy"> 12 <interface ip-addr="" managed="true" snmp-primary="P" status="1"></interface> 13 <asset name="cpu" value="Intel(R) Xeon(TM) CPU 3.00GHz"></asset></node></pre>                                                                                                    |
| <pre>10  11 <node foreign-id="007f0101" node-label="scratchy.generative"> 12 <interface "="" ip-addr="" managed="true" snmp-primary="P" status="1"></interface> 13 <asset name="cpu" value="Intel(R) Xeon(TM) CPU 3.00GHz"></asset></node></pre>                                                                                                    |
| <pre>11 <node foreign-id="007f0101" node-label="scratchy"><br/>12 <interface ip-addr="" managed="true" snmp-primary="P" status="1"></interface><br/>13 <asset name="cpu" value="Intel(R) Xeon(TM) CPU 3.00GHz"></asset></node></pre>                                                                                                    |
| <pre>12 <interface ip-addr="" managed="true" snmp-primary="P" status="1"></interface> 13 <asset name="cpu" value="Intel(R) Xeon(TM) CPU 3.00GHz"></asset></pre>                                                                                                    |
| <pre>13 <asset name="cpu" value="Intel(R) Xeon(TM) CPU 3.00GHz"></asset></pre>                                                                                                    |
|                                                                                                    |
| 14 <asset name="modelNumber" value="ProLiant DL360 G4"></asset>                                                                                                    |
|                                                                                                    |
| <pre>15 <asset name="serialNumber" value="GBJ E"></asset></pre>                                                                                                    |
| <pre>16 <asset name="operatingSystem" value="Ubuntu 11.10"></asset></pre>                                                                                                    |
| <pre>17 <asset name="manufacturer" value="HP"></asset></pre>                                                                                                    |
| 18                                                                                                    |

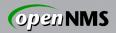

# OPENMS\_HOME/etc/provisond-configuration.xml

<requisition-def import-name="production"
import-url-resource="puppet://puppetmaster:8140/production">
 <cron-schedule>0 9 21 \* \* ? \*</cron-schedule>
 </requisition-def>

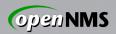

# opennms-config/src/main/castor/provisiond-configuration.xsd

| 52   | <simpletype name="supported-protocols"></simpletype>                                       |
|------|--------------------------------------------------------------------------------------------|
| 53   | <annotation></annotation>                                                                  |
| 54   | <documentation></documentation>                                                            |
| 55   | This type specifies the URLs currently supported by the Provisioner with                   |
| 56   | a mild syntax restriction. Currently support URLs: for the protocols: http,                |
| 57   | https, file, dns                                                                           |
| 58   |                                                                                            |
| 59   |                                                                                            |
| 60   | <restriction base="string"></restriction>                                                  |
| 61   | <pattern .*"="" dns file http https):="" puppet="" value=""></pattern>                     |
| 62   | <pre></pre>                                                                                |
| 63   |                                                                                            |
| 64   |                                                                                            |
| 65   |                                                                                            |
|      |                                                                                            |
| ~/De | evelop/workbench-puppet/IDE-puppet/opennms-config/src/main/castor/provisiond-configuration |
|      |                                                                                            |

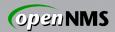

### opennms-util/src/main/java/org/opennms/core/utils/url/ GenericURLFactory.java

| 19<br>20<br>21             | <pre>private GenericURLFactory() {     urlConnections = new HashMap<string, string="">();</string,></pre>                                                                                                    |
|----------------------------|----------------------------------------------------------------------------------------------------|
| 22<br>23<br>24             | // Map dns:// against DNS requisition URL connection<br>urlConnections.put("dns", "org.opennms.netmgt.provision.service.dns.DnsRequisitionUrlConnection");<br>logger.debug("Add dns protocol to map against org.opennms.netmgt.provision.service.dns.DnsRequisitionUrlConnection");                                                                                                    |
| 25<br>26<br>27<br>28<br>29 | <pre>// Map puppet:// against Puppet requisition URL connection urlConnections.put("puppet", "org.opennms.netmgt.provision.service.puppet.PuppetRequisitionUrlConnection"); logger.debug("Add puppet protocol to map against org.opennms.netmgt.provision.service.puppet.PuppetRequisitionUrlConnection"); }</pre>                                                                                                    |
| 30<br>31<br>32<br>33       | <pre>public static void initialize() {     if (genericUrlFactory == null) {         genericUrlFactory = new GenericUrlFactory();         UPL sotUPL StreamHandlerFactory(conscicuteLFactory);         UPL sotUPL StreamHandlerFactory(conscicuteLFactory);         UPL sotUPL StreamHandlerFactory(conscicuteLFactory);         UPL sotUPL StreamHandlerFactory(conscicuteLFactory);         UPL sotUPL StreamHandlerFactory(conscicuteLFactory);         UPL sotUPL StreamHandlerFactory(conscicuteLFactory);         UPL sotUPL StreamHandlerFactory(conscicuteLFactory);     } }</pre> |

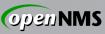

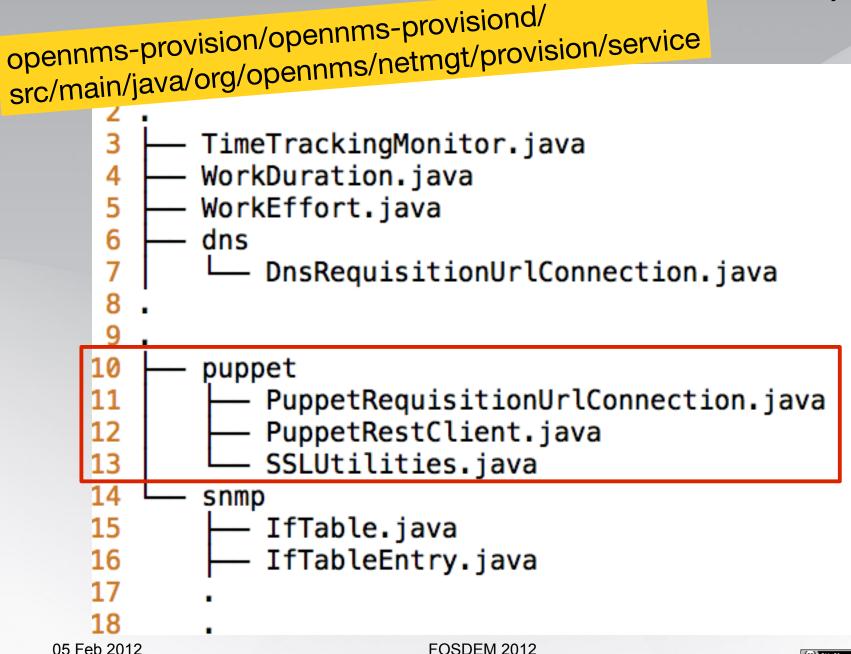

(CC) BY-SA

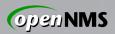

### Maven Dependencies

- I used Jersey API for ReST its already in the project
- Add snakeYAML dependency in opennms-provisiond/pom.xml

```
<dependency>
  <groupId>org.yaml</groupId>
   <artifactId>snakeyaml</artifactId>
   <version>1.9</version>
</dependency>
```

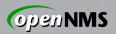

## PuppetRequisitionUrlConnection.java

- create a class and extend GenericURLConnection
- We override getInputStream() Does all the important stuff
- You have to implement connect() –
   We don't need it, make a NOP :)
- Create a Class for the PuppetRestClient and some helper methods

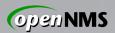

PuppetRequisitionUrlConnection.java

You have to build this structure

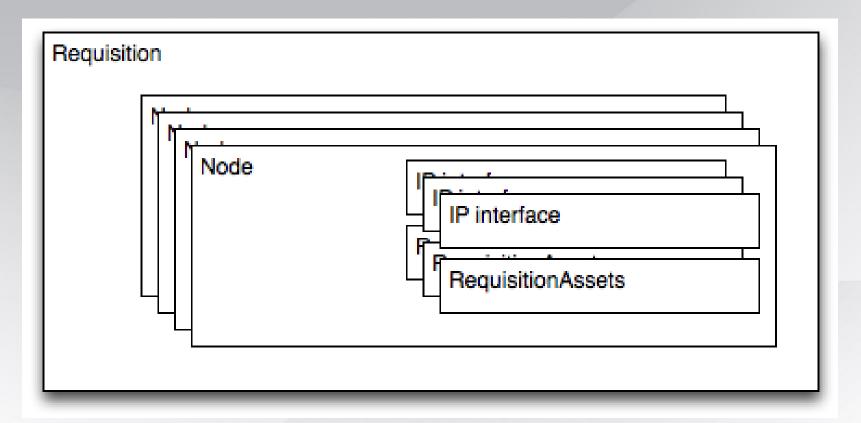

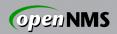

### Things we have to do

- Ceate a new Requisition with foreign-source
- Request the nodes you want to import from Puppet
- Iterate of each node and get the facts from puppet
- Create and fill up for each node a RequisitionNode object
- Insert the interface to the RequisitionNode
- Assign the interface to a node and set it to Primary, Secondary or Non for SNMP data collection
- Fill up and assign RequisitionAssets to the node
- Insert the filled RequisitionNode into the Requisition
- Return it as XML stream for the Provisioner

05 Feb 2012

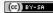

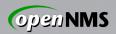

#### Some rules

#1 Set a name for the foreign-source
#2 Set a node label for each node
#3 Set at minimum one IP interface
#4 Set \*one\* IP-Interface as primary interface for SNMP data collection
#5 If you have more than one IP-Interface, you have to set them to "secondary" or "non"

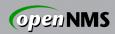

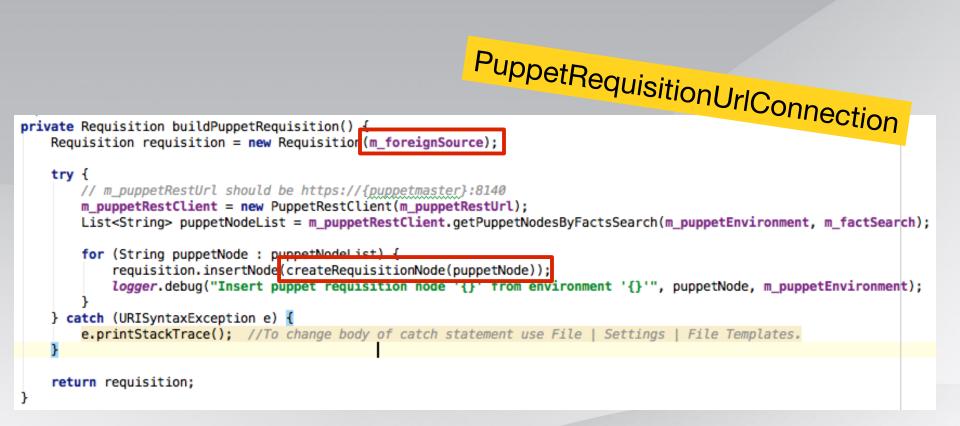

private RequisitionNode createRequisitionNode(String puppetNode) {
 logger.debug("Create requisition node for puppet node '{}'", puppetNode);

// Initialize a node

RequisitionNode requisitionNode = new RequisitionNode();

// Initialize a interface
RequisitionInterface = new RequisitionInterface();

// environment -> Puppet environment: production

// puppetNode -> Puppet node name: itchy.opennms-edu.net

Map<String, String> puppetNodeFacts = m\_puppetRestClient.getFactsByPuppetNode(m\_puppetEnvironment, puppetNode);

requisitionNode.setNodeLabel(puppetNode);

togger.debug("Set mode label. '{}'', pappetNode);

// Foreign Id as unique ide in puppet master

// TOD0 indigo: We have to be sure "uniqueid" is really unique in puppet
requisitionNode.setForeignId(puppetNodeFacts.get("uniqueid"));
logger.debug("Set node foreign ID: '{}'', puppetNodeFacts.get("uniqueid"));

// Verify IP addresses an initialize the interface model

// TODO indigo: We have to figure out what happen with more then one ip interface and IPv6?
try {

InetAddress inetAddress = InetAddress.getByName(puppetNodeFacts.get("ipaddress"));

requisitionInterface.setIpAddr(puppetNodeFacts.get("ipaddress"));

requisitionInterface.setSnmpPrimary("P");

} catcn (UnknownHostException e) {
 logger.error("Error parsing IP address '{}'. Error message: '{}'", puppetNodeFacts.get("ipaddress"), e.getMessage());

#### // Assign puppet facts to OpenNMS sssets

RequisitionAsset manufacturerAsset = new RequisitionAsset("manufacturer", puppetNodeFacts.containsKey("manufacturer") ? puppetNodeFacts.get("manufacturer") : RequisitionAsset osAsset = new RequisitionAsset("operatingSystem", puppetNodeFacts.containsKey("lsbdistdescription") ? puppetNodeFacts.get("lsbdistdescription RequisitionAsset serialnumberAsset = new RequisitionAsset("serialNumber", puppetNodeFacts.containsKey("serialnumber") ? puppetNodeFacts.get("serialnumber") : RequisitionAsset modelnumberAsset = new RequisitionAsset("modelNumber", puppetNodeFacts.containsKey("productname") ? puppetNodeFacts.get("productname") : ""); RequisitionAsset cpuAsset = new RequisitionAsset("cpu", puppetNodeFacts.containsKey("processor@") ? puppetNodeFacts.get("processor@") : "");

Create and fill up the node

#### // Add assets to requisistion node

requisitionNode.putAsset(manufacturerAsset); requisitionNode.putAsset(osAsset); requisitionNode.putAsset(serialnumberAsset); requisitionNode.putAsset(modelnumberAsset); requisitionNode.putAsset(cpuAsset);

// Configure the interface and initialize
requisitionInterface.setManaged(Boolean.TRUE);
requisitionInterface.setStatus(Integer.valueOf(1));
requisitionNode.putInterface(requisitionInterface);

return requisitionNode;

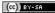

(openNMS

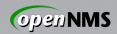

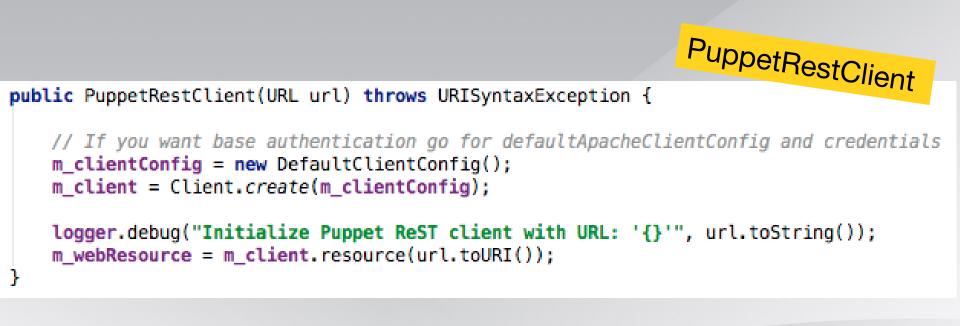

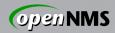

public List<String> getPuppetNodesByFactsSearch(String environment, String search) {
 Yaml puppetNodeListYaml = new Yaml();
 ArrayList<String> puppetHosts = new ArrayList<>>();
 // https://{puppetmaster}:8140/{environment}/facts\_search/search?{search}
 // environment = production
 // search = facts.operatingsystem=Ubuntu
 // production/facts\_search/search?facts.productname=VMware%20Virtual%20Platform
 String puppetSearchResult = m\_webResource.path(environment).path("facts\_search")
 .path("search?" + search).accept(MEDIA TYPE YAML).get(String.class);

logger.debug("Search result with search '{}' for puppet nodes: '{}'","search?" +
 search, puppetSearchResult);

puppetHosts = (ArrayList<String>) puppetNodeListYaml.load(puppetSearchResult);
return puppetHosts;

}-

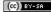

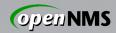

```
PuppetRestClient
public Map<String,String> getFactsByPuppetNode(String environment, String puppetNode) {
   Map<String, String> nodeFacts = new HashMap<>>();
   //https://{puppetmaster}:8140/{environment}/node/{puppetNode}
   String puppetNodeYaml = m_webResource.path(environment).path("node")
           .path(puppetNode).accept(MEDIA_TYPE_YAML).get(String.class).replace("!ruby/", "");
   logger.debug("Get puppet node facts for node '{}': '{}'', puppetNode, puppetNodeYaml);
   try {
       ArrayList<String> lines = (ArrayList<String>) IOUtils.readLines(new StringReader(puppetNodeYaml));
       for (String line : lines) {
            nodeFacts.put(line.split(":")[0].trim(), line.split(":")[1].trim().replaceAll("\"", ""));
    } catch (IOException e) {
       e.printStackTrace(); //To change body of catch statement use File | Settings | File Templates.
   return nodeFacts;
}
```

05 Feb 2012

FOSDEM 2012

(CC) BY-SA

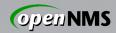

```
PuppetRestClient
public Map<String,String> getFactsByPuppetNode(String environment, String puppetNode) {
   Map<String, String> nodeFacts = new HashMap<>>();
   //https://{puppetmaster}:8140/{environment}/node/{puppetNode}
   String puppetNodeYaml = m_webResource.path(environment).path("node")
           .path(puppetNode).accept(MEDIA_TYPE_YAML).get(String.class).replace("!ruby/", "");
   logger.debug("Get puppet node facts for node '{}': '{}'', puppetNode, puppetNodeYaml);
   try {
       ArrayList<String> lines = (ArrayList<String>) IOUtils.readLines(new StringReader(puppetNodeYaml));
       for (String line : lines) {
           nodeFacts.put(line.split(":")[0].trim(), line.split(":")[1].trim().replaceAll("\"", ""));
   } catch (IOException e) {
       e.printStackTrace(); //To change body of catch statement use File | Settings | File Templates.
   return nodeFacts;
}
                                                              This part SUCKS!
```

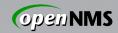

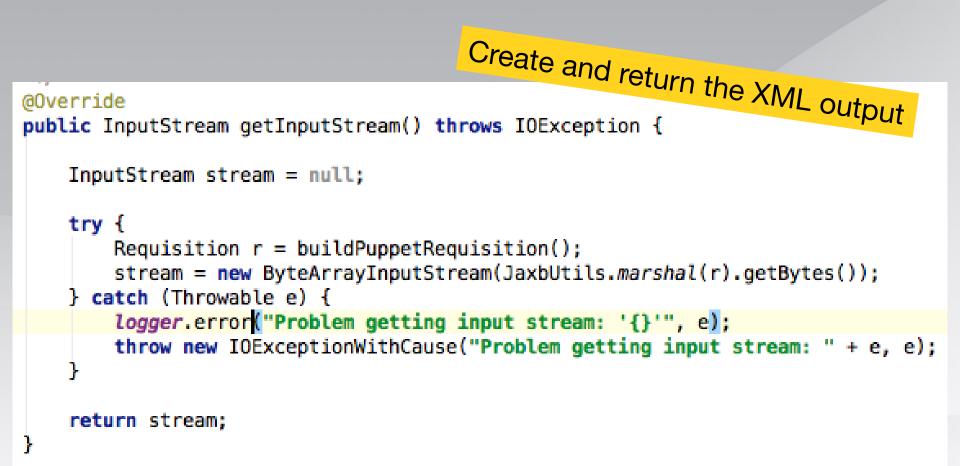

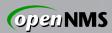

| ● O<br>● ► ● ● + ● | http://localhost:8980/op            | ennms/admin/editProvisioningGro  |               | itions   OpenNMS We | b Console |        | ć      | Q+ Google     |            |             |          |
|--------------------|-------------------------------------|----------------------------------|---------------|---------------------|-----------|--------|--------|---------------|------------|-------------|----------|
|                    | oard MS Bamboo Regio                | n 29.06.2011-                    |               |                     |           |        |        |               |            |             |          |
| _                  |                                     | Node List                        | Search Outage | s Path Outages      | Dashboard | Events | Alarms | Notifications | Assets     | Reports     | Charts S |
| Home / Adm         | in / Provisioning                   | Requisitions / Edit Re           | quisition     |                     |           |        |        |               |            |             |          |
|                    | Nodes for Group: pr                 | oduction                         |               |                     |           |        |        |               |            |             |          |
| Done Add           | Node                                |                                  |               |                     |           |        |        |               |            |             |          |
|                    |                                     | dedic ForeignId a9533            | 32a           | Site                |           | [Add I |        | [Add Node Cat | egory] [Ac |             |          |
|                    | 🗊 🗹 IP Interface 🛲<br>🗊 🗹 asset cpu | Intel(R) Xeon(R) C               | PU            | Description         |           |        | SNMP   | Primary P     |            | Add S       | ervice   |
| 0                  | 🗊 🗹 asset 🛛 modelNu                 | mber                             |               |                     |           |        |        |               |            |             |          |
|                    | 🗊 🗹 asset serialNun                 | nber<br>JSystem Ubuntu 10.04.3 L | TC            |                     |           |        |        |               |            |             |          |
| 0                  | asset operating                     | JSystem Obuntu 10.04.3 L         | 15            |                     |           |        |        |               |            |             |          |
| • 🛈 🖸              | . 🗉 🗹                               | Node scrate                      | hy            | -                   | -         | For    | eign   | ld 00         | 7f01       | L <b>01</b> |          |
|                    |                                     | 🔟 🗹 IP In                        |               | 191                 | -         | 14     |        |               |            |             |          |
|                    | o                                   | 间 🗹 asse                         | t cpu         |                     |           | Int    | el(R)  | Xeon(         | TM)        | CPU         | 3.0      |
| • 🛈 C              | o                                   | 间 🗹 asse                         | t mode        | INumbe              | er        | Pro    | Lian   | t DL36        | 50 G       | 4           |          |
|                    | o                                   | 间 🗹 asse                         | t serial      | Numbe               | r         | GB     |        |               |            |             |          |
|                    | o                                   | 间 🗹 asse                         | t opera       | tingSys             | tem       | Ub     | untu   | 11.10         | )          |             |          |
| • 🛈 🛛              | 0                                   | 间 🗹 asse                         | t manu        | facture             | r         | HP     |        |               |            |             |          |
| 05 Fel             | b 2012                              |                                  |               | FOSDEM 20           | )12       |        |        |               |            | (CC) BY-SA  |          |

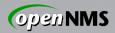

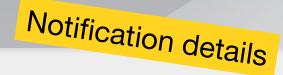

#### Home / Notification / Detail

| Notice #1 from event #2711                                                                                                    |  |  |  |  |  |  |  |  |  |
|----------------------------------------------------------------------------------------------------|--|--|--|--|--|--|--|--|--|
| Notification Time 2/2/12 9:16:23 PM Time Replied Responder                                                                                                    |  |  |  |  |  |  |  |  |  |
| Node patches.opennms-<br>edu.net Interface Service ICMP                                                                                                    |  |  |  |  |  |  |  |  |  |
| See outages for patches.opennms-edu.net                                                                                                    |  |  |  |  |  |  |  |  |  |
| Numeric Message                                                                                                    |  |  |  |  |  |  |  |  |  |
| 111-1                                                                                                    |  |  |  |  |  |  |  |  |  |
| Text Message                                                                                                    |  |  |  |  |  |  |  |  |  |
| All services are down on node patches.opennms-edu.net. New Outage records have been created and service level availability calculations will be impacted until this outage is resolved. Modelnumber: ProLiant DL380 G3 Serialnumber: 80LYKJN21D Operatingsystem: Ubuntu 10.04.3 LTS |  |  |  |  |  |  |  |  |  |

| Sent To | Sent At           | Media     | Contact Info |
|---------|-------------------|-----------|--------------|
| admin   | 2/2/12 9:16:25 PM | javaEmail |              |

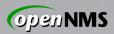

### Home / Admin / Configure Notifications / Choose Path Editing notice: nodeDown

#### Choose the destination path and enter the information to send via the notification

| Name:          | nodeDown                                                                                                    |
|----------------|----------------------------------------------------------------------------------------------------|
| Description:   |                                                                                                    |
| Parameter:     | Name: Value:                                                                                                    |
| Choose A Path: | Email-Admin +                                                                                                    |
| Text Message:  | All services are down on node %nodelabel%. New Outage records have<br>been created and service level availability calculations will<br>be impacted until this outage is resolved. |
|                | Modelnumber: %asset[modelnumber]%<br>Serialnumber: %asset[serialnumber]%<br>Operatingsystem: %asset[operatingsystem]%                                                             |
| 05 Feb 2012    | FOSDEM 2012                                                                                                    |

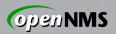

## **Restrictions and Improvements**

- Currently we don't have a "Java-Puppet-Node-Model"
- WEBrick with ReST and scalability http://bitfieldconsulting.com/scaling-puppet-withdistributed-version-control
- Filter import for Nodes based on a fact search like search?facts.productname=bla
- if (possible) ? One ReST call for nodes and facts : leave it at it is

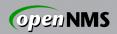

### This could be helpful

Puppet

- http://docs.puppetlabs.com/guides/rest\_auth\_conf.html
- http://docs.puppetlabs.com/guides/rest\_api.html
   OpenNMS
- http://www.opennms.org/wiki/Developing\_with\_Git
- http://opennms.org/wiki/Eclipse\_and\_OpenNMS
- http://www.opennms.org/wiki/IDEA\_and\_OpenNMS
- http://www.opennms.org/wiki/Installation:Source git checkout -b feature-puppet origin/feature-puppet
- irc.freenode.org #opennms
- http://www.opennms.org/wiki/Mailing\_lists

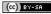

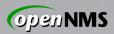

### Contacts

- ronny@opennms.org
- IRC-Nick: \_indigo
- Hit me if you can shed some light to build a nice POJO from Puppets YAML output

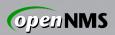

## Pull-to-Puppet Approach

- Still a work in progress
- External Node Classifier for OpenNMS
  - Iterate the OpenNMS Nodes ReST Service using HTTParty or equivalent gem
  - Output YAML to populate puppetmaster
  - Jason Aras has written a prototype
    - https://gitorious.org/opennms-puppet-node-pusher
    - It's called a pusher yet it pulls. I know :p
    - We are not Rubyists, don't ask us detailed questions about the following slides :)

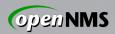

### Pull-to-Puppet: Code PLZ?

```
1 require 'rubygems'
 2 require 'httparty'
  3
 4 require 'pp'
 5 # 1/p/url
  6
 7 $user = 'admin'
 8 $password = 'admin'
 9 $base_url = "http://opennms:8980/opennms/rest/"
10
11 class Nodes
     include HTTParty
12
13
    base_uri $base_url
14
    basic_auth $user, $password
    format :xml
15
17 end
18
19 response = Nodes.get('/nodes', :query => {:limit => 0})
20
21 x = response.parsed_response
22
23 x["nodes"]["node"].each do |node|
      if node["label"] == ARGV[0]
24
         comments = node['assetRecord']['comment']
27
29
30
       comments.each do |line|
31
          line.strip!
32
33
                                            && ((line.include? "environment") || (line.include?
           if line.lstrip.match(/^puppet/)
"parameters") || (line.include? "classes"))
```

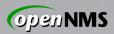

### Pull-to-Puppet: MOAR Code!!!

```
33
           if line.lstrip.match(/^puppet/)
                                                ((line.include? "environment") || (line.include?
                                             &&
"parameters") || (line.include? "classes"))
              #puts line
34
35
              if (line.include? "environment")
36
37
                 @environment = line[line.index(':')+1..line.length].strip
38
39
              elsif (line.include? "classes")
                 @classes = line[line.index(':')+1..line.length].split(',')
40
41
                 @classes.collect! { |x| x.strip!}
              elsif (line.include? "parameters")
42
43
                @parameters = {}
44
                kvpairs = line[line.index(':')+1..line.length].split(',')
45
                kvpairs.each do |str|
                    (k,v) = str.split("=")
46
47
                    @parameters[k.strip] = v.strip
48
49
                end
50
              end
51
           end
52
        end
56
       end
57
58 end
59
60 output = \{\}
61 output['classes'] = @classes
62 output['parameters'] = @parameters
    output['environment'] = @environment
63
    puts output.to vaml
64
```

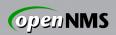

### What Just Happened?

- Asked OpenNMS for all its nodes
- Scraped *comments* asset field for each to divine Puppet metadata:
  - Environment name
  - Class names
  - Parameters
- This is quick and dirty code
  - Ideas welcome for clean, configurable strategies mapping data across domains

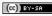

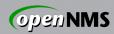

|                                           |                                                                                                    |                      | cartman.internal.op | ennms.com   N              | lode   OpenNMS                               | Web Console -       | Mozilla Firefox                                                   |                                         |  |  |  |
|-------------------------------------------|----------------------------------------------------------------------------------------------------|----------------------|---------------------|----------------------------|----------------------------------------------|---------------------|-------------------------------------------------------------------|-----------------------------------------|--|--|--|
| ile <u>E</u> dit <u>V</u> iew Hi <u>s</u> | tory <u>B</u> ookmarks <u>T</u> ools <u>H</u> elp                                                    |                      |                     |                            |                                              |                     |                                                                   |                                         |  |  |  |
| ] cartman.internal.op                     | ennms.com   💠                                                                                        |                      |                     |                            |                                              |                     |                                                                   |                                         |  |  |  |
| 📀 📀 🔲 interna                             | al.opennms.com:18980/opennms/                                                                        | /element/node.jsp    | node=9              |                            |                                              |                     | ో ✔ d ૯ 🚱 Google                                                  | Q 🎧 🛩 🐺                                 |  |  |  |
|                                           |                                                                                                    |                      |                     |                            |                                              |                     |                                                                   | ,                                       |  |  |  |
| <b>open</b> N                             | MC®                                                                                                  |                      |                     |                            |                                              |                     | User                                                              | Node<br>r: admin (Notices On) - Log out |  |  |  |
| openni                                    |                                                                                                    |                      |                     |                            |                                              |                     |                                                                   | Feb 4, 2012 18:09 EST                   |  |  |  |
|                                           | Node List                                                                                            | Search Outages       | Path Outages Dashbo | ard Events Al              | arms Notifications                           | Assets Reports      | Charts Surveillance Distributed Status Distributed Map Map        | Add Node Admin Suppor                   |  |  |  |
| Not a member of                           | lode<br>ternal.opennms.com<br><i>any provisioning requisition</i><br>rms View Outages Asset Info HTT | P Resource Graphs    | Rescan Admin Sche   | dule Outage                |                                              |                     |                                                                   |                                         |  |  |  |
| Asset Information                         |                                                                                                    |                      |                     | Conoral /St                | atus: Active)                                |                     |                                                                   |                                         |  |  |  |
| Description                               |                                                                                                    |                      |                     | View Node IP               |                                              |                     |                                                                   |                                         |  |  |  |
| andron                                    | ment: production classes: debian.ope                                                                 | nnmsgroup, apache:   | erver, sambaserver  |                            | nk Detailed Info                             |                     |                                                                   |                                         |  |  |  |
|                                           | eters: ntp_servers=time.ncsu.edu,ma                                                                  |                      |                     | Supreilland                | e Category Membe                             | rshins (Edit)       |                                                                   |                                         |  |  |  |
| SNMP Attributes                           |                                                                                                    |                      |                     |                            |                                              |                     |                                                                   |                                         |  |  |  |
| Name cartm                                | lan                                                                                                  |                      |                     |                            | This node is not a member of any categories. |                     |                                                                   |                                         |  |  |  |
| Object ID .1.3.6.1.4.1.8072.3.2.10        |                                                                                                    |                      |                     | Notification               |                                              |                     |                                                                   |                                         |  |  |  |
| Location Blast                            | Server Room, 220 Chatham Business                                                                    | Drive, Pittsboro, NC | 27312, USA          | You: Outstanding: (Check)  |                                              |                     |                                                                   |                                         |  |  |  |
| Contact Ben R                             | Reed                                                                                                 |                      |                     | You: Acknowledged: (Check) |                                              |                     |                                                                   |                                         |  |  |  |
| Description Linux                         | cartman 2.6.26-2-686 #1 SMP Wed Se                                                                   | p 21 04:35:47 UTC 2  | 011 i686            | Recent Events              |                                              |                     |                                                                   |                                         |  |  |  |
| Availability                              |                                                                                                    |                      |                     | 181134                     | 2/4/12 16:51:30                              | Indeterminate       | An event with no matching configuration was received from interf  | ace 172.20.1.10.                        |  |  |  |
| Availability (last 24                     | hours)                                                                                               | 100.000%             |                     | 181131                     | 2/4/12 16:51:30                              | Indeterminate       | An event with no matching configuration was received from interf  | ace 172.20.1.10.                        |  |  |  |
| Availability (last 24                     | nours)                                                                                               | Overall              | 100.000%            | 181034                     | 2/4/12 11:51:29                              | Indeterminate       | An event with no matching configuration was received from interf  | ace 172.20.1.10.                        |  |  |  |
|                                           |                                                                                                    | DNS                  | 100.000%            |                            | 2/4/12 11:51:28                              | Indeterminate       | An event with no matching configuration was received from interfi |                                         |  |  |  |
|                                           |                                                                                                    | FTP                  | 100.000%            | 181028                     |                                              |                     |                                                                   | ace 172.20.1.10.                        |  |  |  |
|                                           |                                                                                                    | НТТР                 | 100.000%            | 180934                     | 2/4/12 10:51:05                              | Normal              | The Node with Id: 9; ForeignSource: ; ForeignId: has completed.   |                                         |  |  |  |
|                                           |                                                                                                    | HTTPS                | 100.000%            |                            |                                              | More                |                                                                   |                                         |  |  |  |
| 172.20.1.10                               |                                                                                                    | ICMP                 | 100.000%            | Recent Out                 | ages                                         |                     |                                                                   |                                         |  |  |  |
| 172.20.1.10                               |                                                                                                    | IMAP                 | 100.000%            |                            | een no outages on th                         | is node in the last | 24 hours                                                          |                                         |  |  |  |
|                                           |                                                                                                    | SMTP                 | 100.000%            |                            |                                              |                     |                                                                   |                                         |  |  |  |
| Update 100.000%                           |                                                                                                    | SNMP                 |                     |                            |                                              |                     |                                                                   |                                         |  |  |  |
|                                           |                                                                                                    |                      |                     |                            |                                              |                     |                                                                   |                                         |  |  |  |
|                                           |                                                                                                    |                      | Not Monitored       |                            |                                              |                     |                                                                   |                                         |  |  |  |
|                                           |                                                                                                    |                      |                     |                            |                                              |                     |                                                                   |                                         |  |  |  |
| Overall                                   |                                                                                                    |                      | 100.000%            |                            |                                              |                     |                                                                   |                                         |  |  |  |
| 2001:0470:e2f1:0000:0000:0000:0000:000a   |                                                                                                    | DNS<br>HTTP          | 100.000%            |                            |                                              |                     |                                                                   |                                         |  |  |  |
|                                           |                                                                                                    | HTTPS                | 100.000%            |                            |                                              |                     |                                                                   |                                         |  |  |  |
|                                           |                                                                                                    | HIIPS                | 100.000%            |                            |                                              |                     |                                                                   |                                         |  |  |  |

#### FOSDEM 2012

(CC) BY-SA

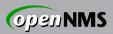

### Questions, Contact

#### Ask away!

identi.ca: @jeffg / !opennms E-mail: jeffg@opennms.org IRC (Freenode): jeffg, #opennms G+: http://gplus.to/jeffgdotorg

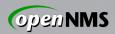

# FIN

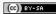

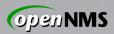

### License

#### This work is licensed under the terms of the Creative Commons Attribution-ShareAlike 3.0 license.

http://creativecommons.org/licenses/by-sa/3.0/